#### МИНИСТЕРСТВО НАУКИ И ВЫСШЕГО ОБРАЗОВАНИЯ РОССИЙСКОЙ ФЕДЕРАЦИИ ФЕДЕРАЛЬНОЕ ГОСУДАРСТВЕННОЕ БЮДЖЕТНОЕ ОБРАЗОВАТЕЛЬНОЕ УЧРЕЖДЕНИЕ ВЫСШЕГО ОБРАЗОВАНИЯ «РЯЗАНСКИЙ ГОСУДАРСТВЕННЫЙ УНИВЕРСИТЕТ ИМЕНИ С.А. ЕСЕНИНА»

Утверждаю: Декан физико-математического факультета Н.Б. Федорова «30» августа 2019 г.

## **РАБОЧАЯ ПРОГРАММА ДИСЦИПЛИНЫ «ОБЪЕКТНО-ОРИЕНТИРОВАННОЕ ПРОГРАММИРОВАНИЕ»**

Уровень основной профессиональной образовательной программы: **бакалавриат**

Направление подготовки: **38.03.05 Бизнес-информатика**

Направленность (профиль) подготовки: **Цифровая экономика**

Форма обучения: **очная**

Срок освоения ОПОП: **нормативный - 4 года**

Факультет: **физико-математический**

Кафедра: **Информатики, вычислительной техники и методики преподавания информатики**

Рязань 2019

#### **ВВОДНАЯ ЧАСТЬ**

## **1. ЦЕЛИ ОСВОЕНИЯ УЧЕБНОЙ ДИСЦИПЛИНЫ**

Целью освоения учебной дисциплины «Объектно-ориентированное программирование» является формирование у обучающихся общепрофессиональных компетенций в процессе изучения объектно-ориентированного программирования для последующего применения в учебной и практической деятельности.

## **2. МЕСТО УЧЕБНОЙ ДИСЦИПЛИНЫ В СТРУКТУРЕ ООП ВУЗА**

**2.1.** Учебная дисциплина **Б1.Б.22. «Объектно-ориентированное программирование»** относится к базовой части блока Б1.

**2.2.** Для изучения данной учебной дисциплины необходимы знания, умения и навыки, формируемые предшествующими дисциплинами:

– *Алгоритмизация и основы программирования;*

*– Математический анализ;*

*– Программирование.*

**2.3.** Перечень последующих учебных дисциплин, для которых необходимы знания, умения и навыки, формируемые данной учебной дисциплиной:

*– Структуры и алгоритмы компьютерной обработки данных;*

*– Технология разработки параллельных программ;*

*– Методологии тестирования и обеспечения качества программного обеспечения;*

*– Стандартизация, сертификация и управление качеством программного обеспечения;* 

*– Языки искусственного интеллекта;*

*– Кроссплатформенное программирование;*

*– Функциональное программирование;*

*– Подсистемы программирования;*

*– Системы программирования;*

*– Программирование на встроенном языке информационной системы.*

#### 2.4. Перечень планируемых результатов обучения по дисциплине, соотнесенных с планируемыми результатами освоения основной профессиональной образовательной программы

Изучение данной учебной дисциплины направлено на формирование у обучающих общепрофессиональных (ОПК) компетенций:

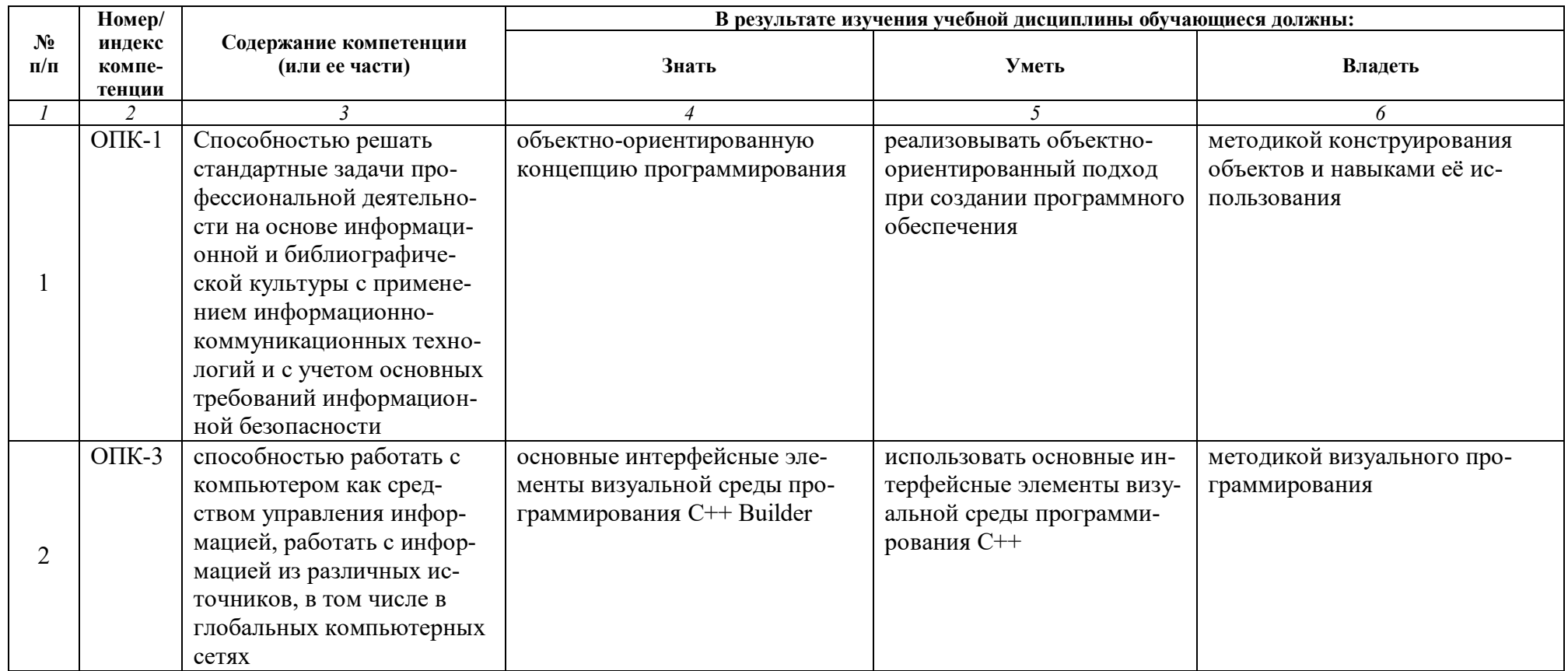

#### КАРТА КОМПЕТЕНЦИЙ ДИСЦИПЛИНЫ

#### НАИМЕНОВАНИЕ ДИСЦИПЛИНЫ: Объектно-ориентированное программирование

Целью освоения учебной дисциплины «Объектно-ориентированное программирование» является формирование у обучающихся общепрофессиональных компетенций в процессе изучения объектно-ориентированного программирования для последующего применения в учебной и практической деятельности.

В процессе освоения данной дисциплины студент формирует и демонстрирует следующие

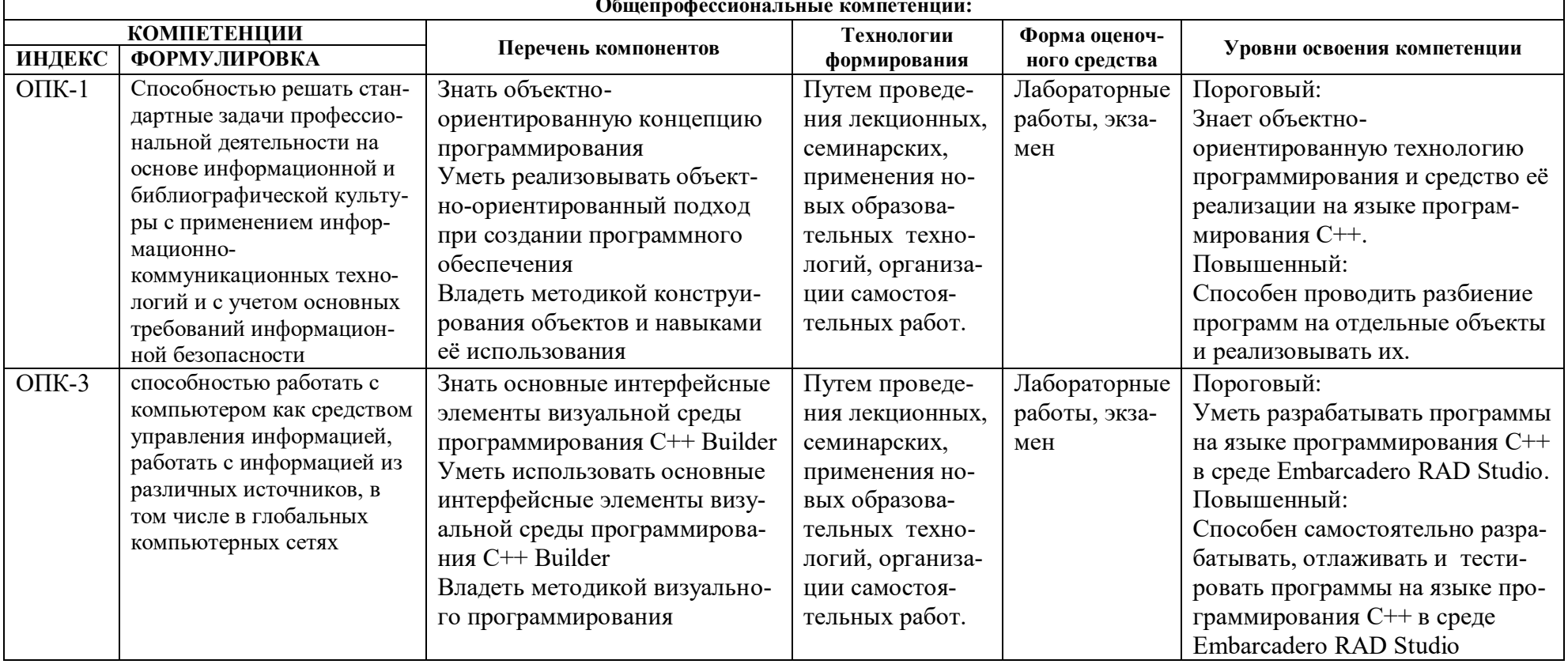

#### **ОСНОВНАЯ ЧАСТЬ**

## **1. ОБЪЕМ УЧЕБНОЙ ДИСЦИПЛИНЫ И ВИДЫ УЧЕБНОЙ РАБОТЫ**

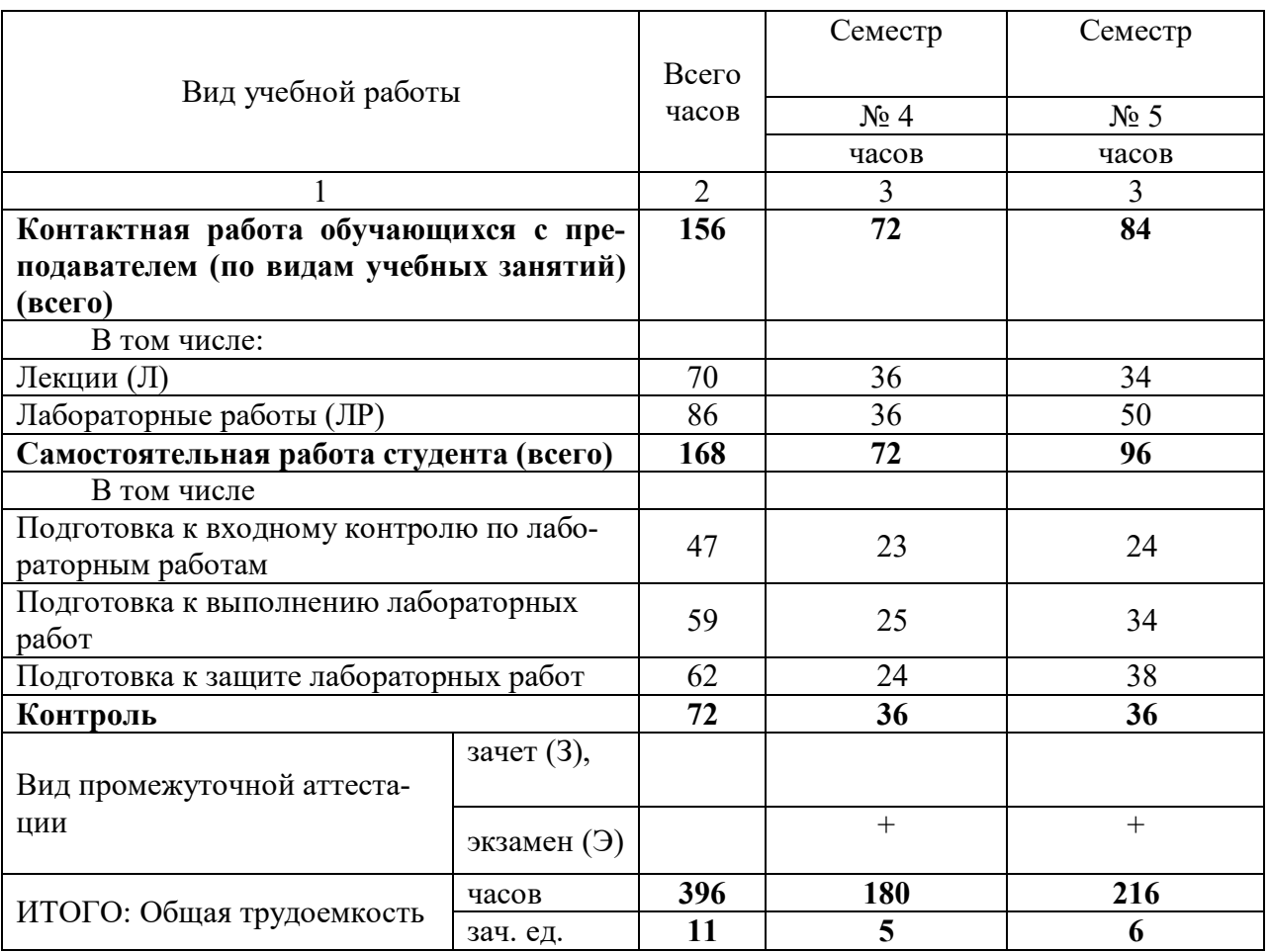

## **2. СОДЕРЖАНИЕ УЧЕБНОЙ ДИСЦИПЛИНЫ**

#### **2.1. Содержание разделов учебной дисциплины**

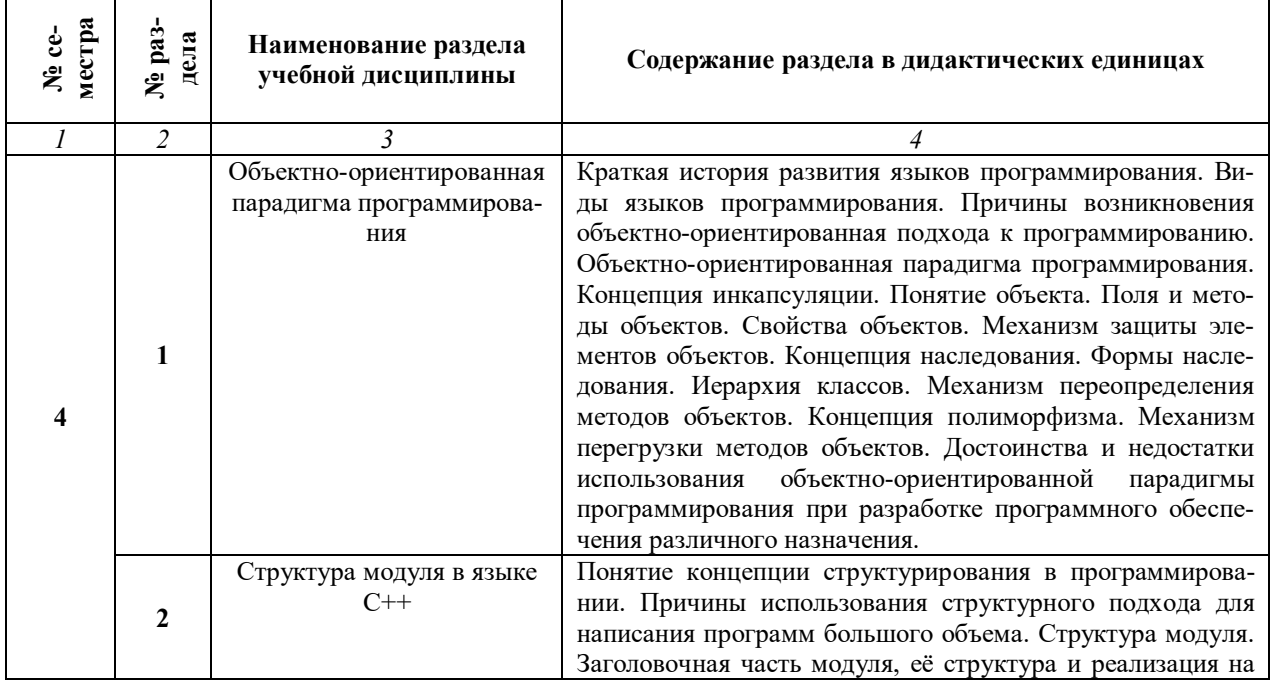

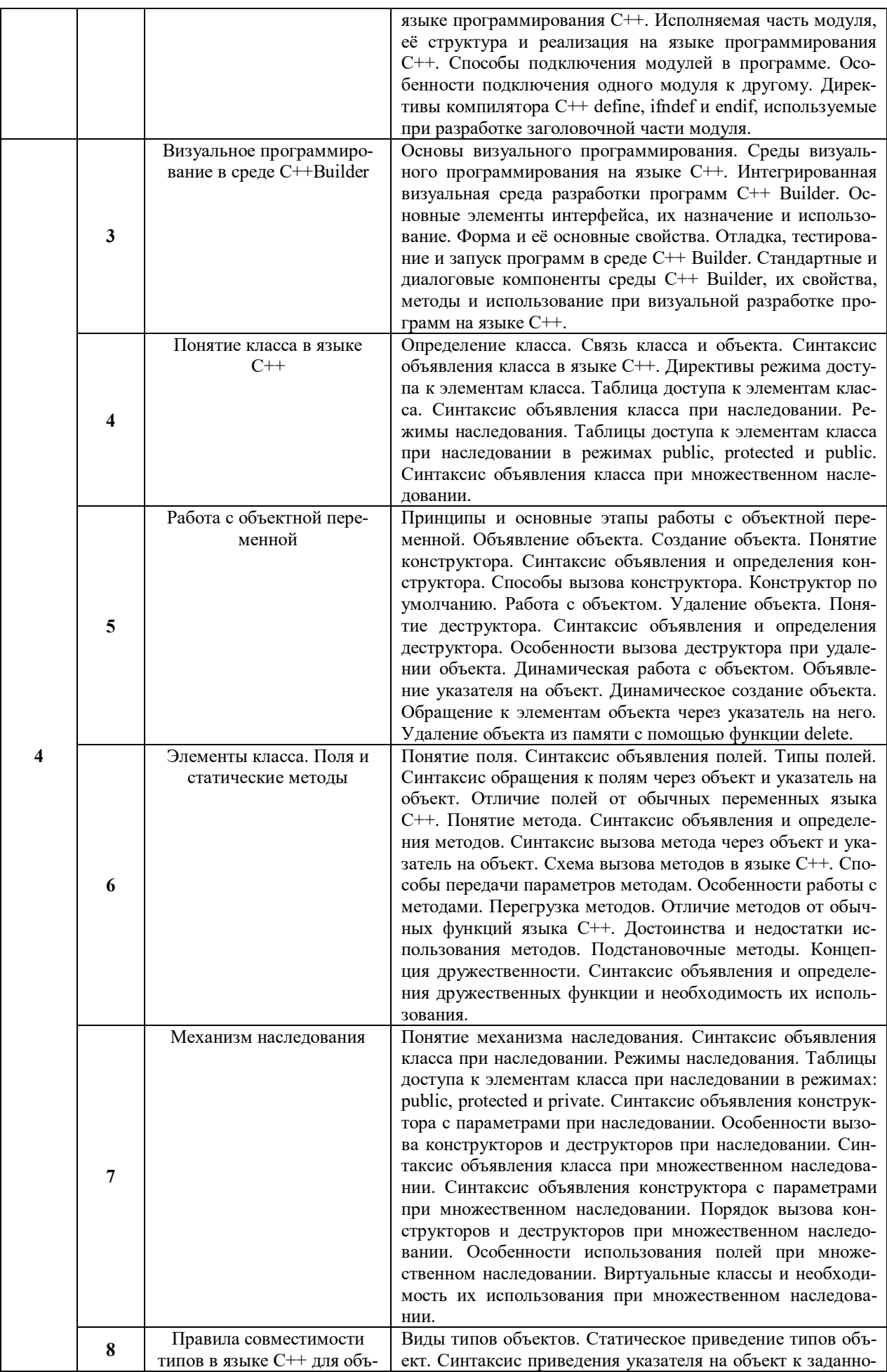

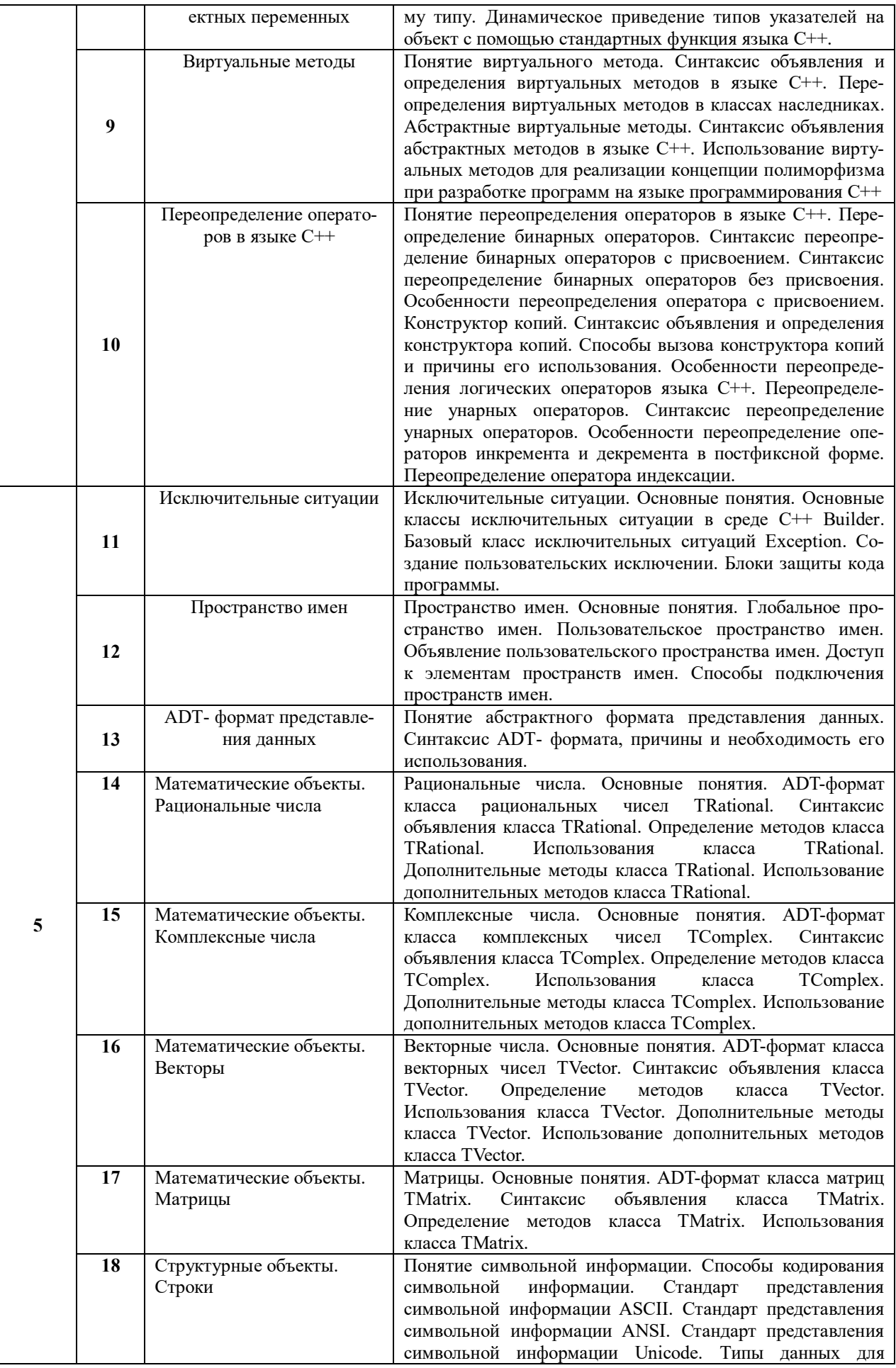

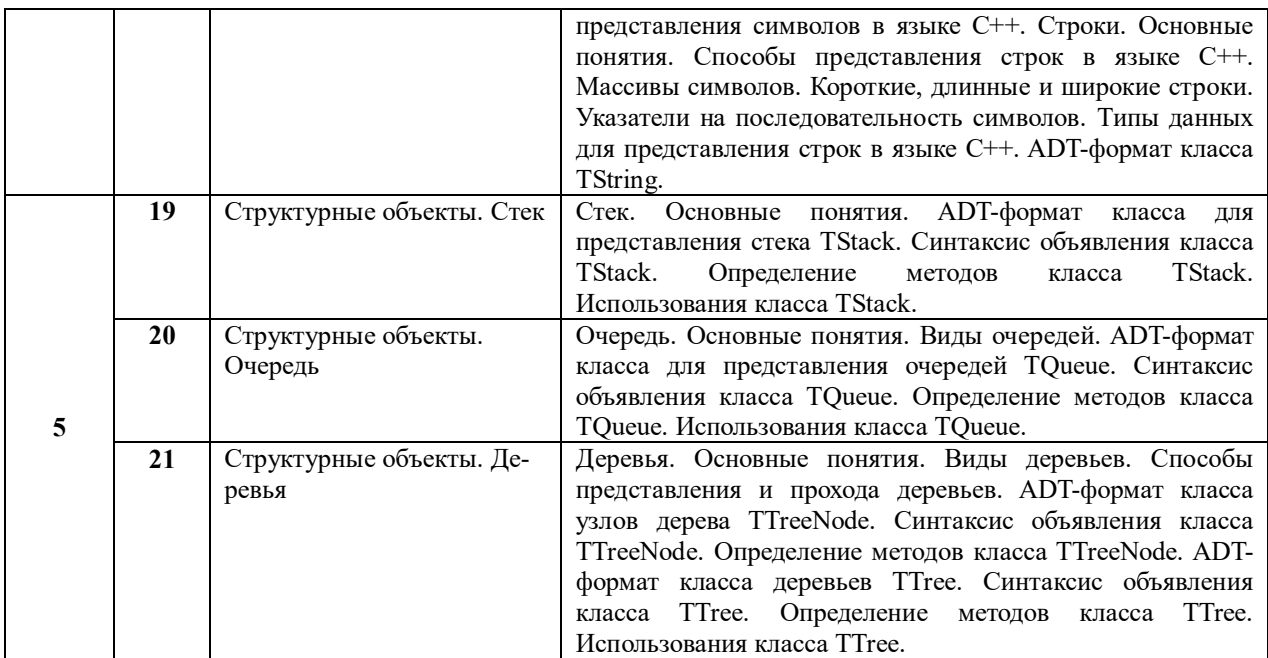

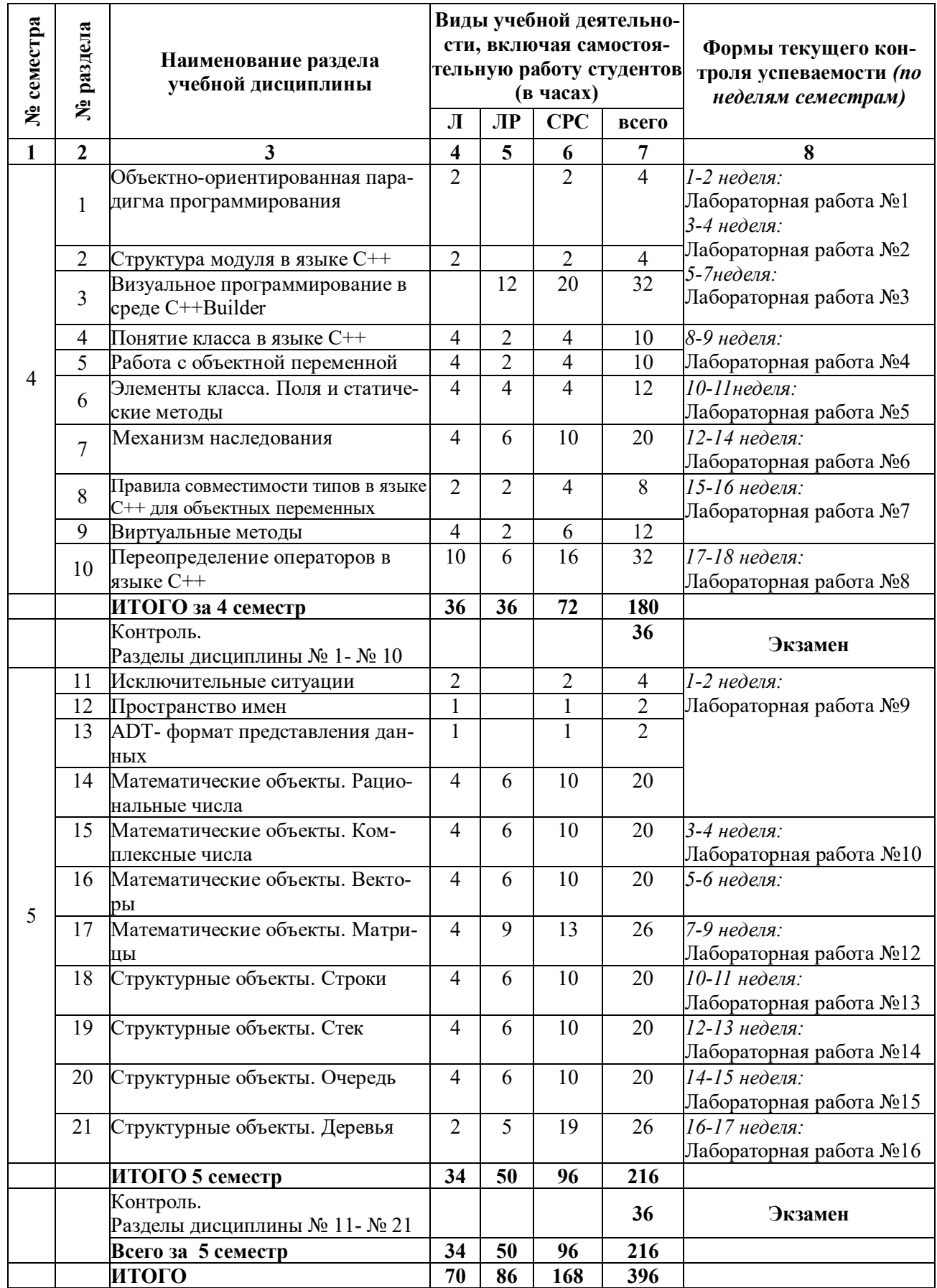

# **2.2. Разделы учебной дисциплины, виды учебной деятельности и формы контроля**

# **2.3. Лабораторный практикум**

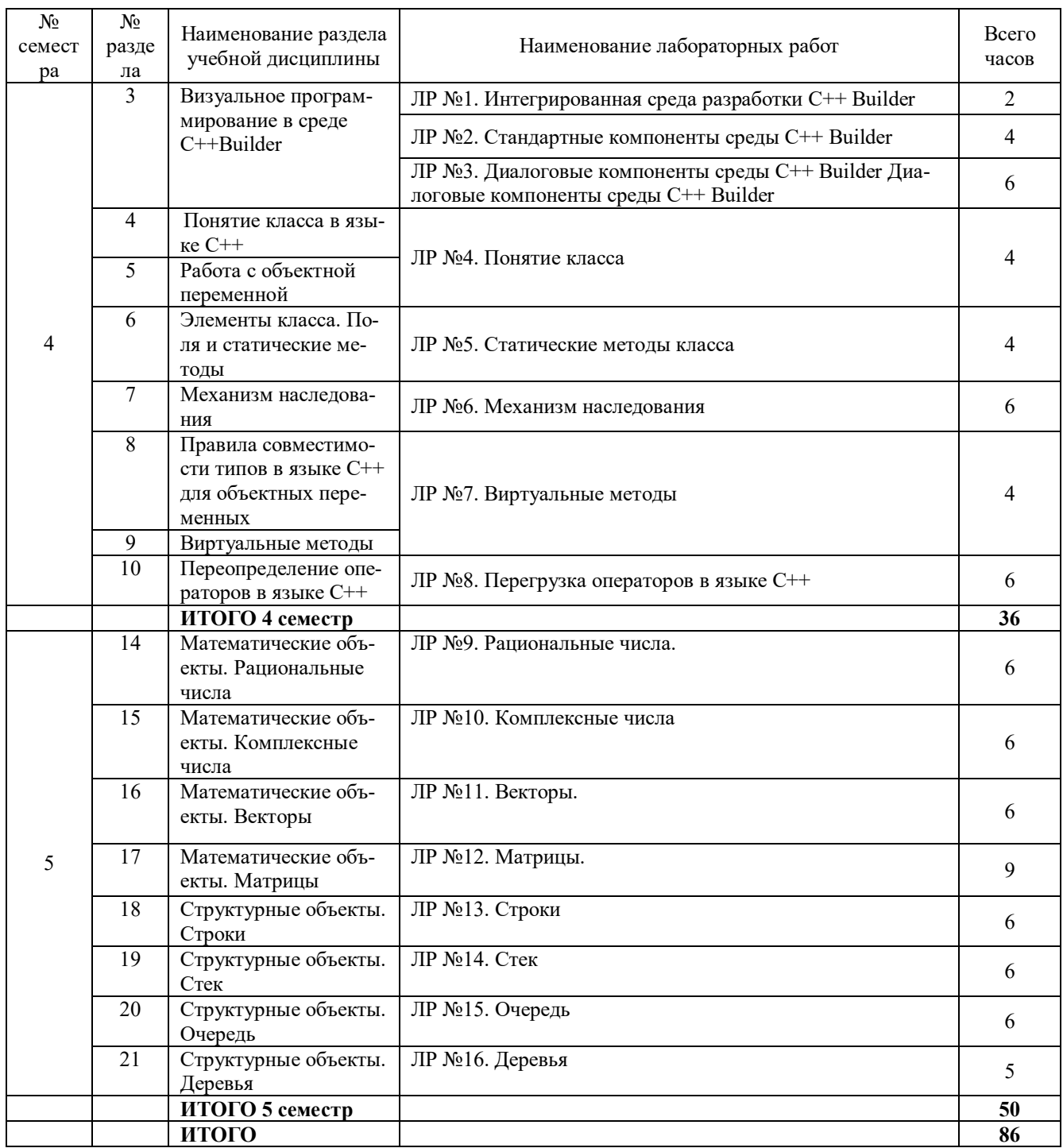

**2.4. Курсовые работы** *не предусмотрены***.**

#### **3. САМОСТОЯТЕЛЬНАЯ РАБОТА СТУДЕНТА 3.1. Виды СРС**

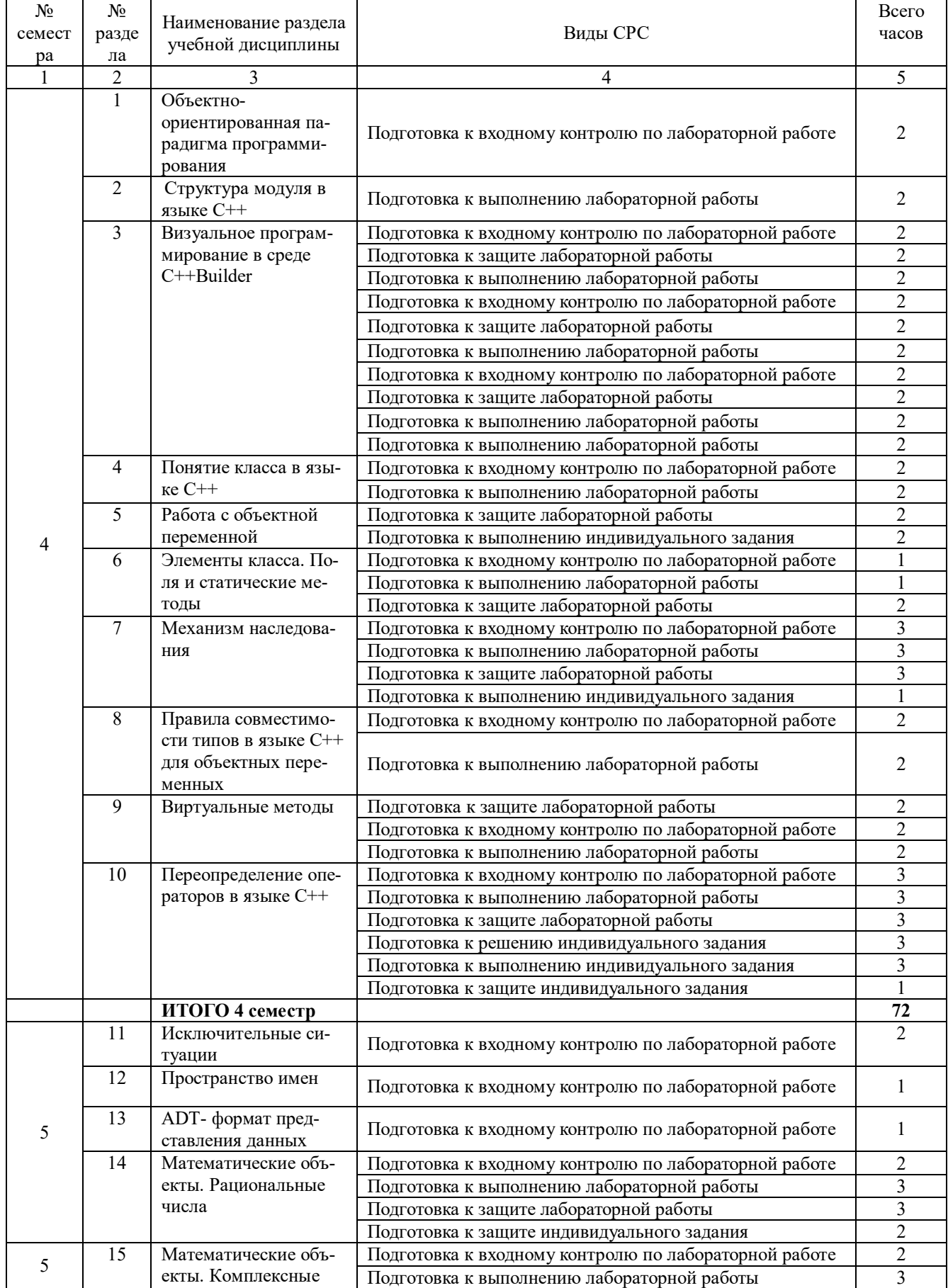

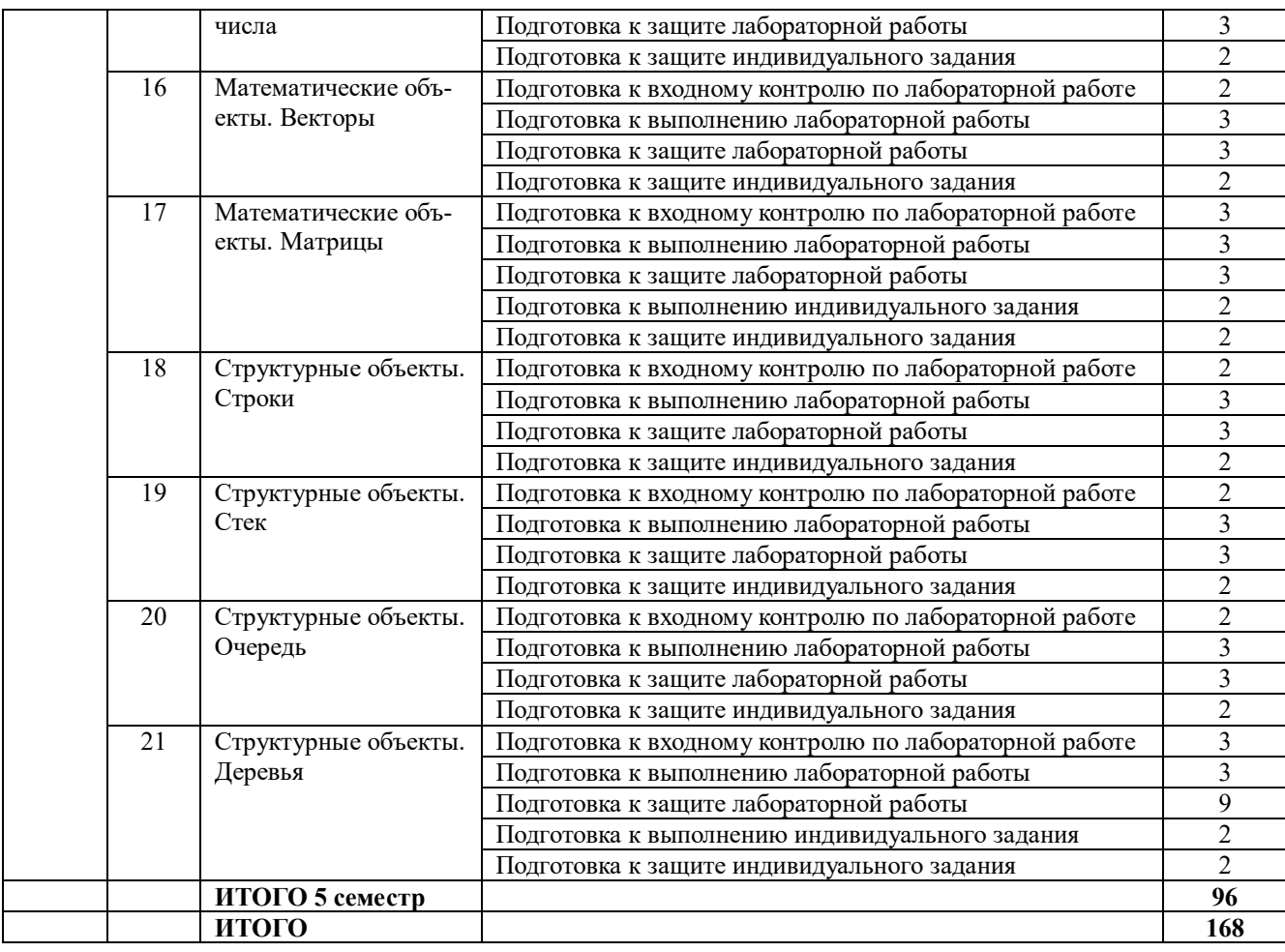

## **3.2. График работы студента**

#### **Семестр № 4**

| Форма оценоч-<br>ного средства | Усл.<br>0003H. | НЕДЕЛЯ |   |  |  |  |  |   |   |  |           |  |  |  |   |  |    |  |
|--------------------------------|----------------|--------|---|--|--|--|--|---|---|--|-----------|--|--|--|---|--|----|--|
|                                |                |        | ∸ |  |  |  |  | - | 8 |  | $10^{-1}$ |  |  |  | 4 |  | 10 |  |
| Защита лабора-                 | 3JIP           |        |   |  |  |  |  |   |   |  |           |  |  |  |   |  |    |  |
| торной работы                  |                |        |   |  |  |  |  |   |   |  |           |  |  |  |   |  |    |  |

**Семестр № 5**

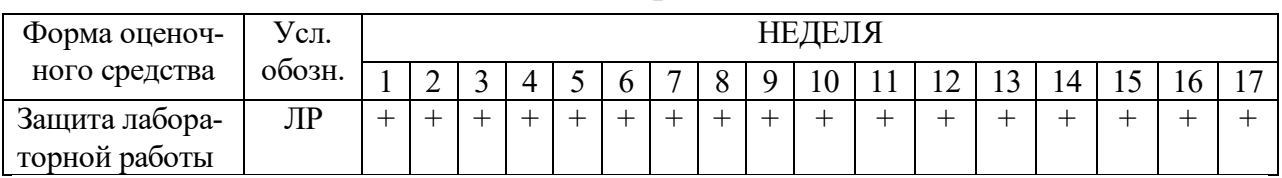

#### **3.3. Перечень учебно-методического обеспечения для самостоятельной работы обучающихся по дисциплине**

Учебники, учебные пособия, ресурсы сети Интернет (см. раздел 5).

## **3.3.1. Контрольные работы/рефераты** *не предусмотрены*

## **4. ОЦЕНОЧНЫЕ СРЕДСТВА ДЛЯ КОНТРОЛЯ УСПЕВАЕМОСТИ И РЕЗУЛЬТАТОВ ОСВОЕНИЯ УЧЕБНОЙ ДИСЦИПЛИНЫ**

*(см. Фонд оценочных средств)*

#### **4.1. Рейтинговая система оценки знаний обучающихся по учебной дисциплине**

*Рейтинговая система не используется*

## **5. УЧЕБНО-МЕТОДИЧЕСКОЕ И ИНФОРМАЦИОННОЕ ОБЕСПЕЧЕ-НИЕ УЧЕБНОЙ ДИСЦИПЛИНЫ**

#### **5.1. Основная литература**

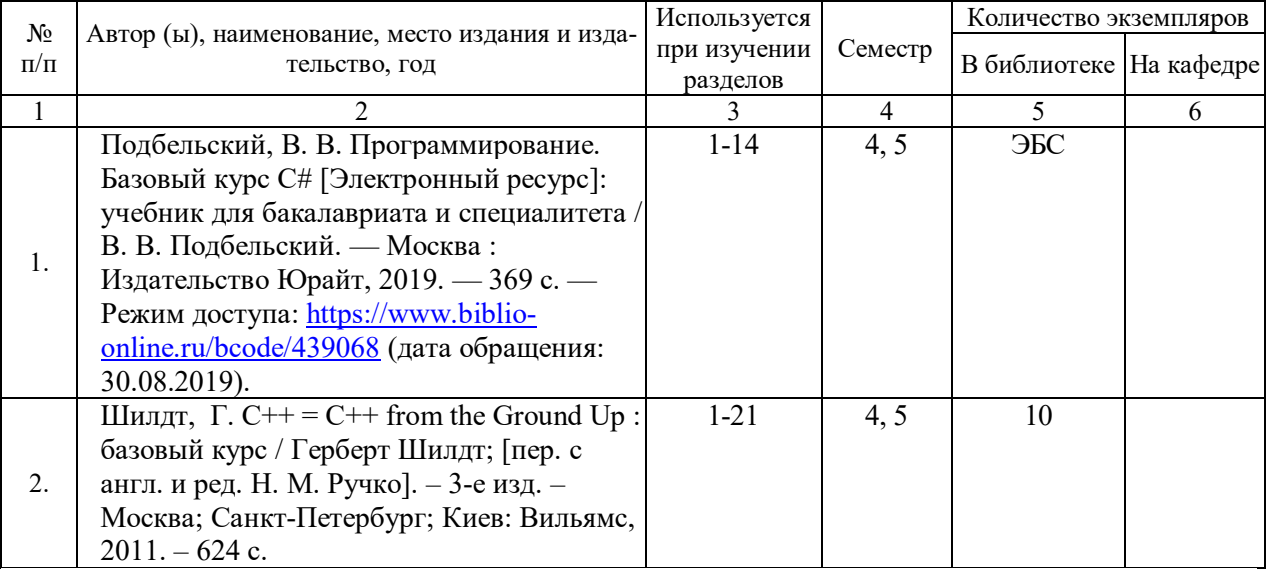

#### **5.2. Дополнительная литература**

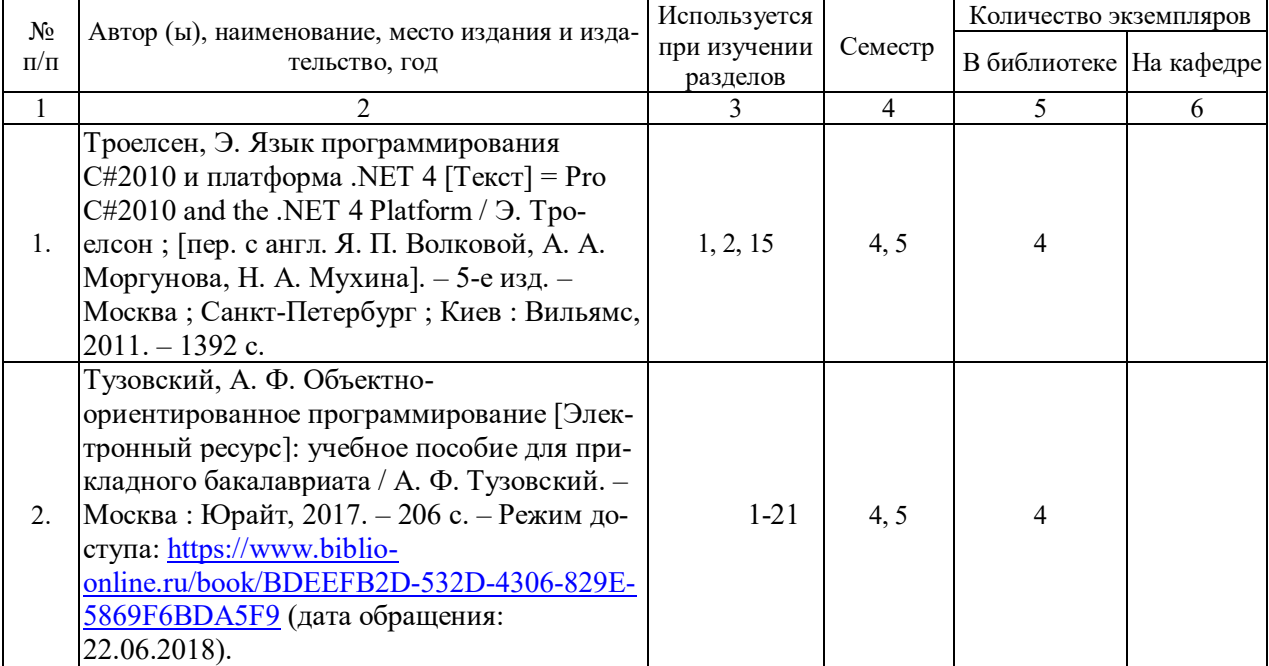

#### **5.3. Базы данных, информационно-справочные и поисковые системы:**

1. BOOR.ru [Электронный ресурс] : электронная библиотека. – Доступ к полным текстам по паролю. – Режим доступа: http://www.book.ru (дата обращения: 30.08.2019).

2. East View [Электронный ресурс] : [база данных]. – Доступ к полным текстам статей научных журналов из сети РГУ имени С.А. Есенина. – Режим доступа: http:/dlib.eastview.com (дата обращения: 30.08.2019).

3. Moodle [Электронный ресурс] : среда дистанционного обучения / Ряз. гос. ун-т. – Рязань, [Б.г.]. – Доступ, после регистрации из сети РГУ имени С.А. Есенина, из любой точки, имеющей доступ к Интернету. – Режим доступа: http://e-learn2.rsu.edu.ru/moodle2 (дата обращения: 30.08.2019).

4. Znanium.com [Электронный ресурс] : [база данных]. – Доступ к полным текстам по паролю. – Режим доступа: http://znanium.com (дата обращения: 30.08.2019).

5. «Издательство «Лань» [Электронный ресурс] : электронная библиотека. – Доступ к полным текстам по паролю. – Режим доступа: http://e-lanbook.com (дата обращения: 30.08.2019).

6. Университетская библиотека ONLINE [Электронный ресурс] : электронная библиотека. – Доступ к полным текстам по паролю. – Режим доступа: http://www.biblioclab.ru (дата обращения: 30.08.2019).

7. Юрайт [Электронный ресурс] : электронная библиотека. – Доступ к полным текстам по паролю. – Режим доступа: http://www.biblio-online.ru (дата обращения: 30.08.2019).

8. Труды преподавателей [Электронный ресурс] : коллекция // Электронная библиотека Научной библиотеки РГУ имени С.А. Есенина. – Доступ к полным текстам по паролю. – Режим доступа: http://dspace.rsu.edu.ru/xmlui/handle/123456789/3 (дата обращения: 30.08.2019).

#### **5.4. Перечень ресурсов информационно-телекоммуникационной сети «Интернет», необходимых для освоения дисциплины**

1. eLIBRARY.RU [Электронный ресурс] : научная электронная библиотека. – Режим доступа: http://elibrary.ru/defaultx.asp, свободный (дата обращения: 30.08.2019).

2. Единая коллекция цифровых образовательных ресурсов [Электронный ресурс] : федеральный портал. – Режим доступа: http://schoolcollection.edu.ru/, свободный (дата обращения: 30.08.2019).

3. Единое окно доступа к образовательным ресурсам [Электронный ресурс] : федеральный портал. – Режим доступа: http://window.edu.ru/, свободный (дата обращения: 30.08.2019).

4. Интернет Университет Информационных технологий. [Электронный ресурс] : сайт. *–* Режим доступа: http://www.intuit.ru/, свободный (дата обращения 30.08.2019).

5. Петров Д.Н. Парадигмы программирования. [Электронный ресурс] : сайт. *–* Режим доступа: http://dnpetrov.narod.ru/, свободный (дата обращения 30.08.2019).

6. Портал естественных наук. [Электронный ресурс] : сайт. *–* Режим доступа: http://e-science11.ru, свободный (дата обращения 30.08.2019).

7. Портал для программистов и администраторов информационных систем. [Электронный ресурс] : сайт. *–* Режим доступа: http://www.coderpost.net/, свободный (дата обращения 30.08.2019).

8. Российский общеобразовательный портал [Электронный ресурс] : oбразовательный портал. – Режим доступа: http://www.school.edu.ru/, свободный (дата обращения: 30.08.2019).

9. Сервер Информационных Технологий [Электронный ресурс] : сайт. *–* Режим доступа: http://citforum.ru/, свободный (дата обращения 30.08.2019).

10. Сайт программирования. [Электронный ресурс] : сайт. *–* Режим доступа: http://www.cyberguru.ru/, свободный (дата обращения 30.08.2019).

11. Сайт программирования в среде Delphi. [Электронный ресурс]: сайт. *–* Режим доступа: http://www.delphisources.ru/, свободный (дата обращения 30.08.2019).

12. Федеральный центр информационно-образовательных ресурсов [Электронный ресурс] : Единое окно доступа к образовательным ресурсам. – Режим доступа: http://fcior.edu.ru, свободный (дата обращения: 30.08.2019).

#### **6. МАТЕРИАЛЬНО-ТЕХНИЧЕСКОЕ ОБЕСПЕЧЕНИЕ УЧЕБНОЙ ДИС-ЦИПЛИНЫ**

**6.1. Требования к аудиториям (помещениям, местам) для проведения занятий:** 

 специализированные лекционные аудитории, оборудованные видеопроекционным оборудованием для презентаций, средствами звуковоспроизведения и экраном.

#### **6.2. Требования к оборудованию рабочих мест преподавателя и обучающихся:**

 видеопроектор, ноутбук или персональный компьютер с установленной ОС MS Windows 7, 8, 10, переносной экран

#### **6.3. Требования к специализированному оборудованию** отсутствуют.

#### **7. ОБРАЗОВАТЕЛЬНЫЕ ТЕХНОЛОГИИ**

*(Заполняется только для стандарта ФГОС ВПО)*

#### **8. МЕТОДИЧЕСКИЕ УКАЗАНИЯ ДЛЯ ОБУЧАЮЩИХСЯ ПО ОСВОЕНИЮ ДИСЦИПЛИНЫ**

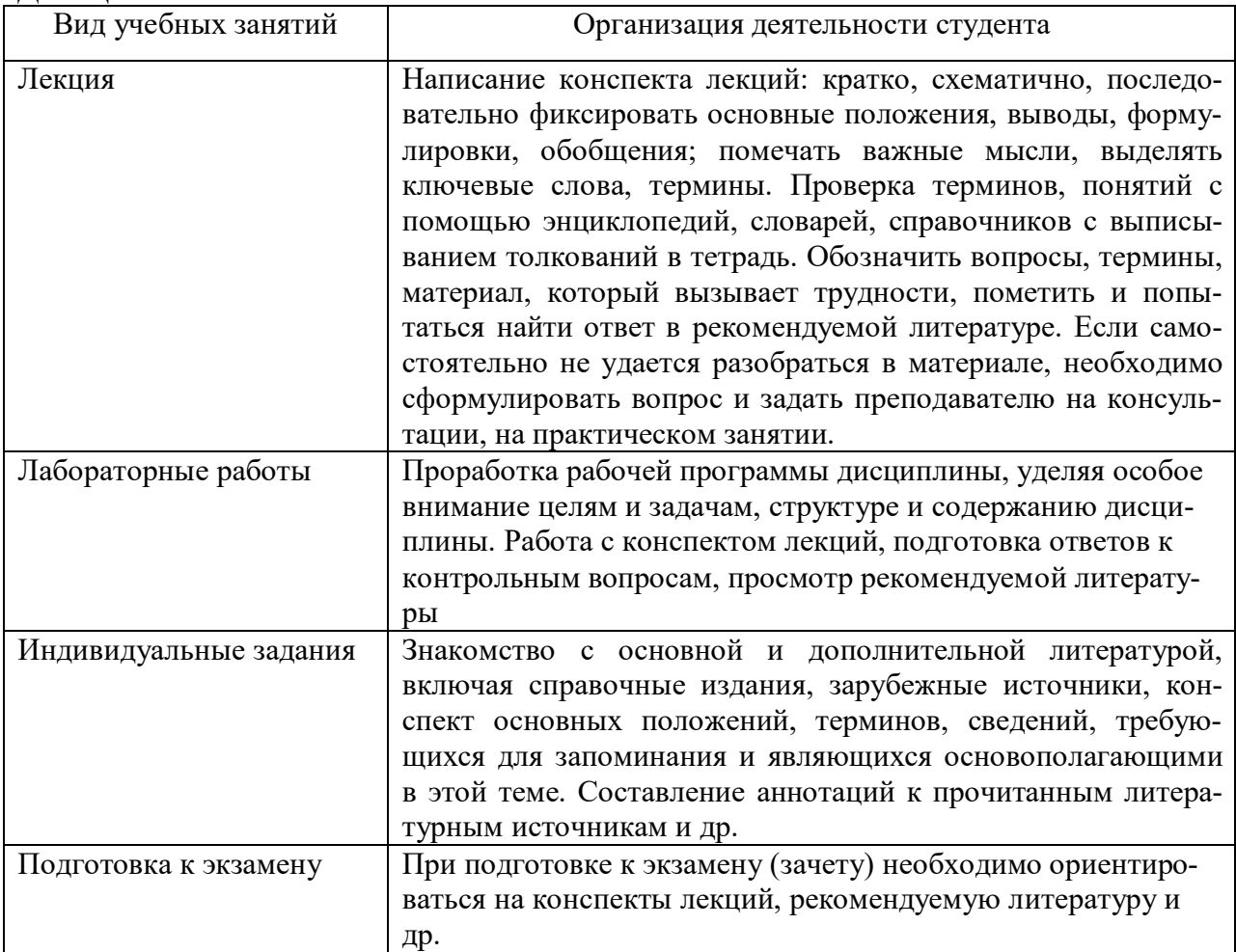

#### **9. ПЕРЕЧЕНЬ ИНФОРМАЦИОННЫХ ТЕХНОЛОГИЙ, ИСПОЛЬЗУЕ-МЫХ ПРИ ОСУЩЕСТВЛЕНИИ ОБРАЗОВАТЕЛЬНОГО ПРОЦЕССА ПО ДИСЦИПЛИНЕ**

1. Проверка индивидуальных заданий и консультирование посредством удаленного хранилища данных Google.

2. Использование слайд-презентаций при проведении лекционных и лабораторных занятий.

3. Для организации учебной и самостоятельной работы обучаемых используется технология удаленного доступа. Для каждой из учебных групп на сервере кафедры ИВТ и МПИ созданы каталоги с соответствующими правами доступа. В каталоге группы создан подкаталог для данной учебной дисциплины, в котором по мере необходимости преподавателем размещаются рабочая программа дисциплины, электронные варианты лекций, электронные обучающие ресурсы, задания к лабораторным работам, графики выполнения лабораторных работ, материалы для самостоятельной работы, контрольные материалы, оценки текущих результатов учебной деятельности обучающихся и др. материалы для организации учебного процесса по данной дисциплине. Материалы, размещенные в каталоге группы доступны любому обучающемуся соответствующей группы посредством локальной компьютерной сети университета с любого рабочего места компьютерных классов кафедры ИВТ и МПИ.

В каталоге группы также для каждого обучающегося создан личный подкаталог, к которому разрешен доступ только обучающемуся и преподавателям кафедры. В личном подкаталоге обучающийся размещает результаты своей учебной деятельности: выполненные лабораторные работы, отчеты и другие результаты.

## **10. ТРЕБОВАНИЯ К ПРОГРАММНОМУ ОБЕСПЕЧЕНИЮ УЧЕБНО-ГО ПРОЦЕССА**

1. Операционная система Windows Pro (договор №Tr000043844 от  $22.09.15$ г.):

2. Антивирус Kaspersky Endpoint Security (договор №14/03/2019-0142 от 30/03/2019г.);

3. Среда разработки приложений RAD Studio 10.1 Berlin Professional Concurrent ELC (договор № 11\05\2016-9774 11.05.16г.)

4. Офисное приложение LibreOffice (свободно распространяемое ПО);

5. Архиватор 7-zip (свободно распространяемое ПО);

6. Браузер изображений FastStoneImageViewer (свободно распространяемое ПО);

- 7. PDF ридер FoxitReader (свободно распространяемое ПО);
- 8. PDF принтер doPdf (свободно распространяемое ПО);

9. Медиа проигрыватель VLC media player (свободно распространяемое  $\overline{[10]}$ ;

10. Запись дисков ImёageBurn (свободно распространяемое ПО);

11. DJVU браузер DjVu Browser Plug-in (свободно распространяемое ПО).

#### ФОНД ОЦЕНОЧНЫХ СРЕДСТВ ДЛЯ ПРОВЕДЕНИЯ ПРОМЕЖУТОЧНОЙ АТТЕСТАЦИИ ОБУЧАЮЩИХСЯ ПО ДИСЦИПЛИНЕ

## ПАСПОРТ ФОНДА ОЦЕНОЧНЫХ СРЕДСТВ ПО ДИСЦИПЛИНЕ

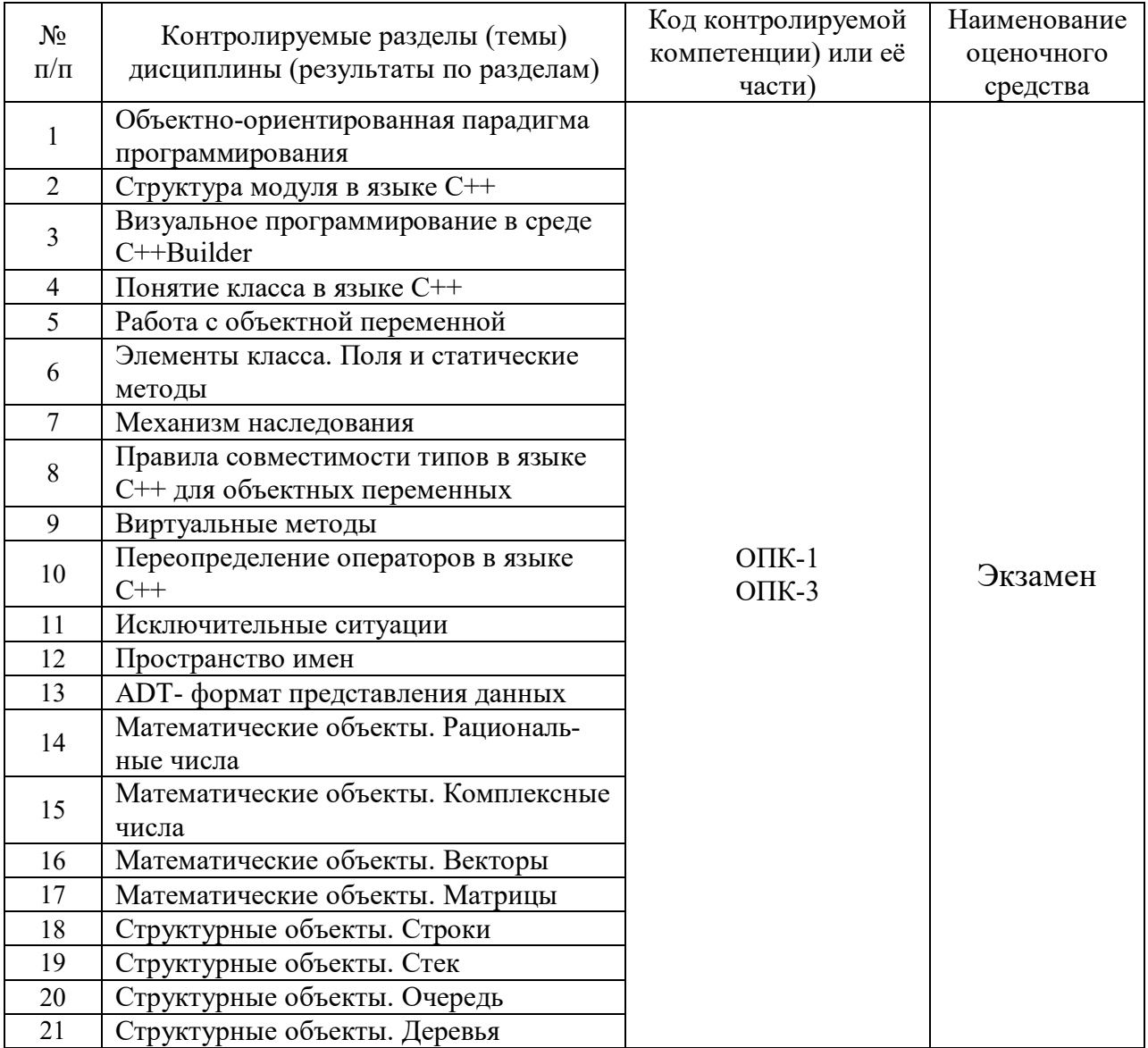

## ТРЕБОВАНИЯ К РЕЗУЛЬТАТАМ ОБУЧЕНИЯ ПО УЧЕБНОЙ ДИСЦИПЛИНЕ

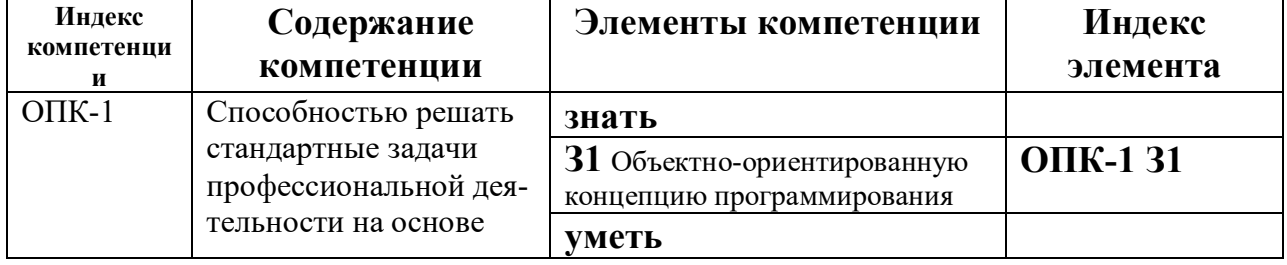

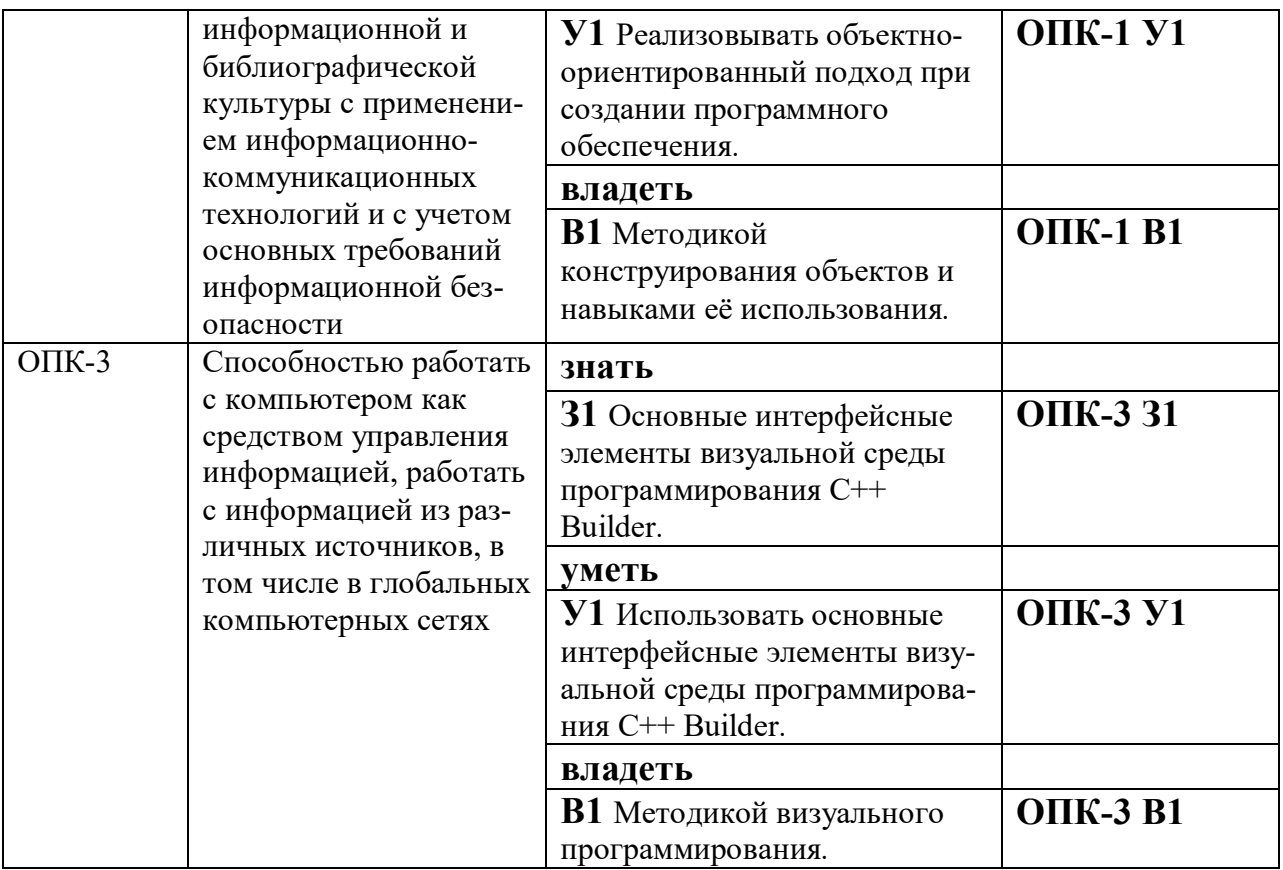

# КОМПЛЕКТ ОЦЕНОЧНЫХ СРЕДСТВ ДЛЯ ПРОМЕЖУТОЧНОЙ АТТЕСТАЦИИ

# **ЭКЗАМЕН 4 СЕМЕСТР**

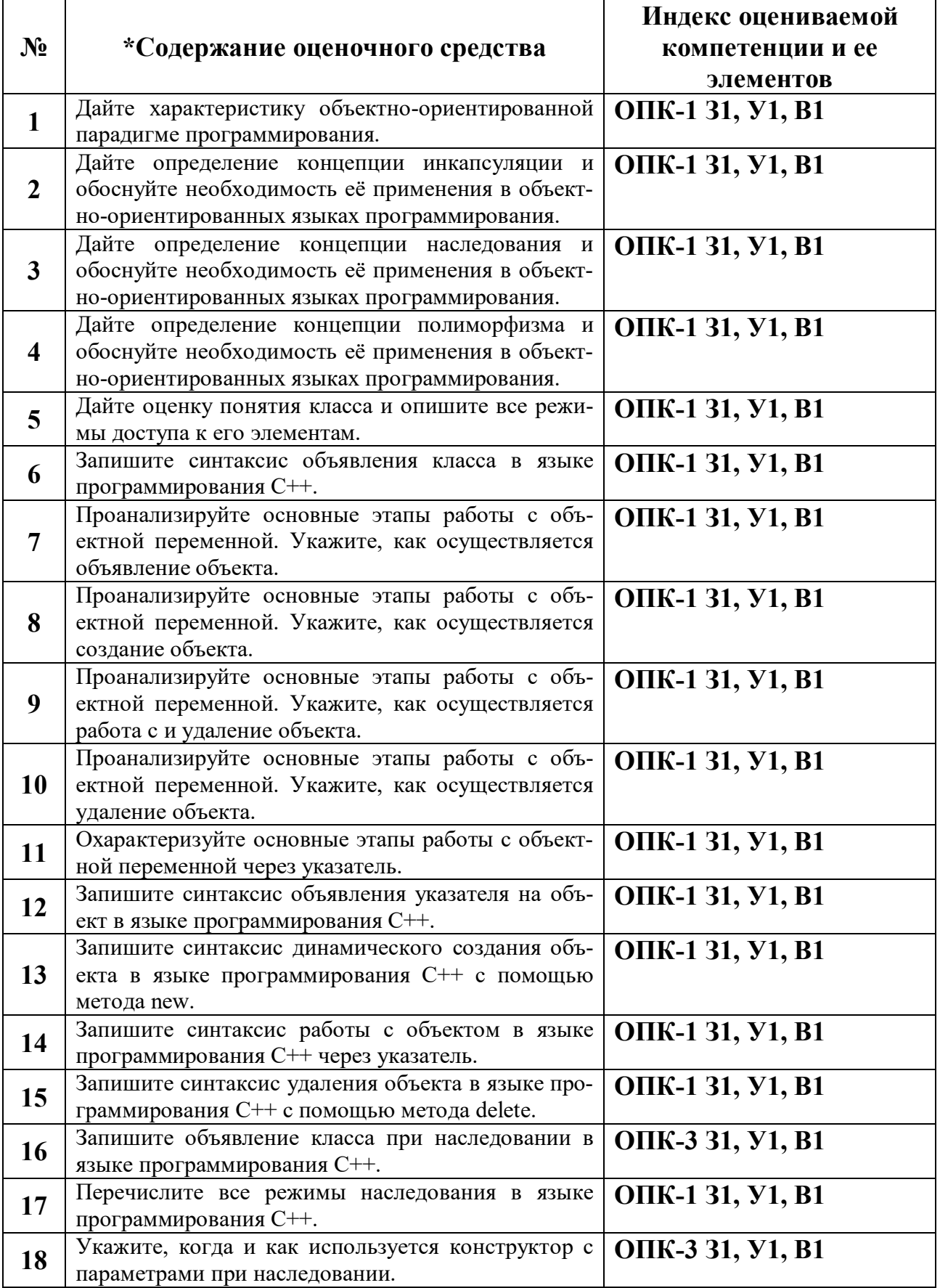

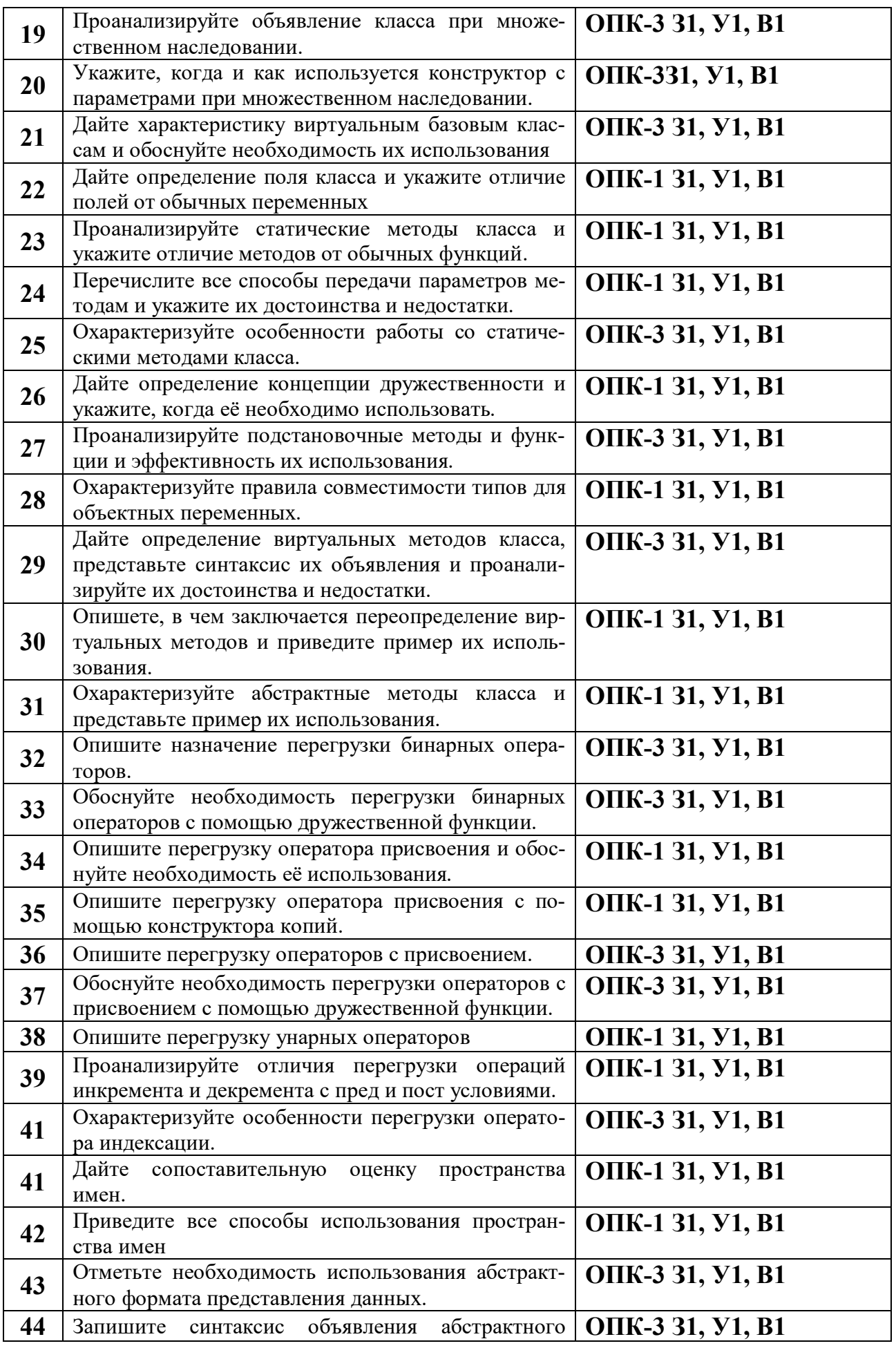

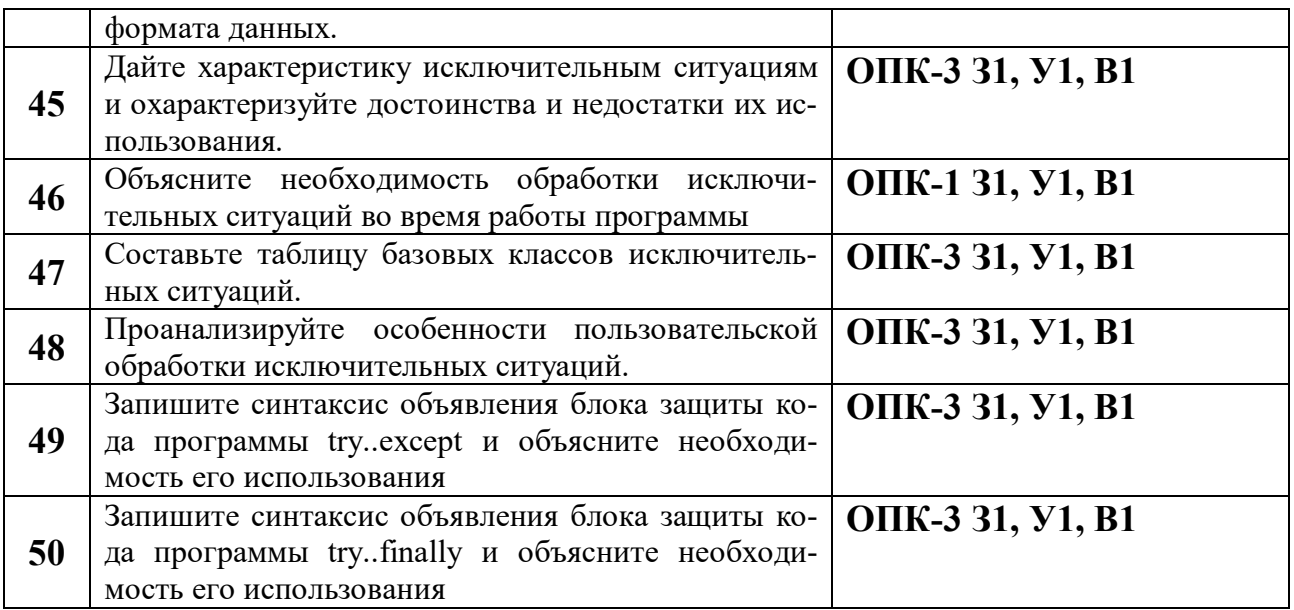

## **ЭКЗАМЕН 5 СЕМЕСТР**

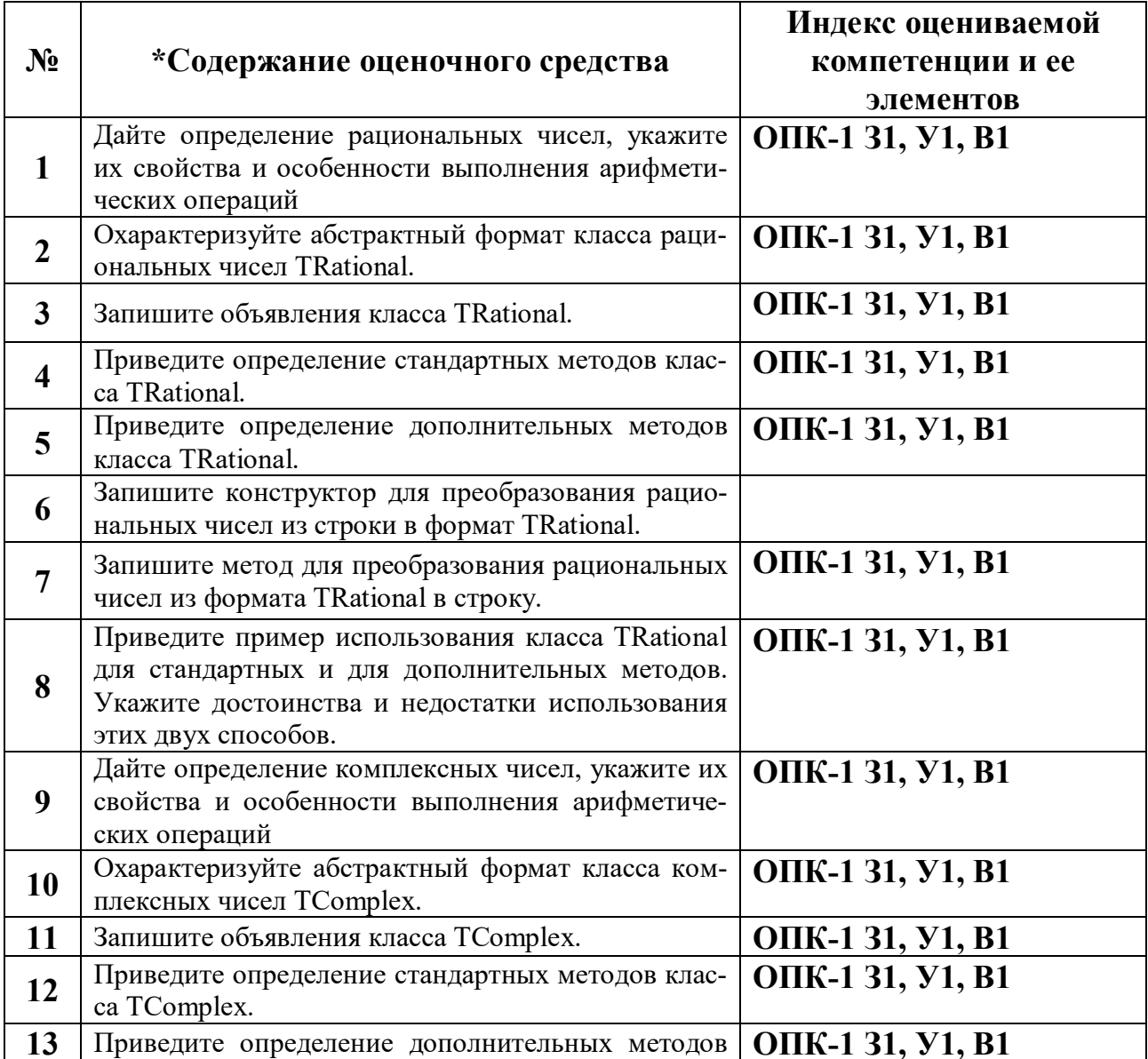

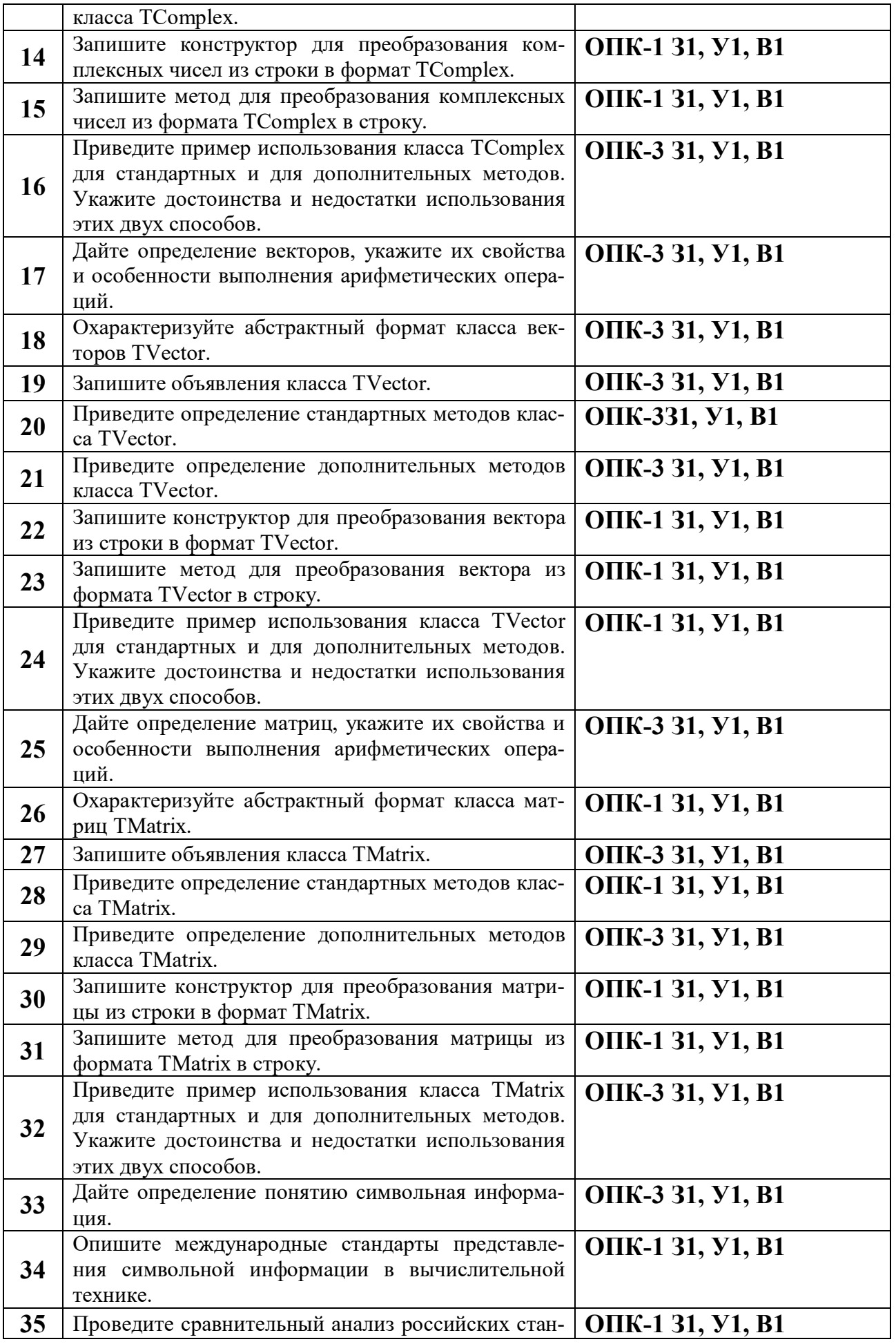

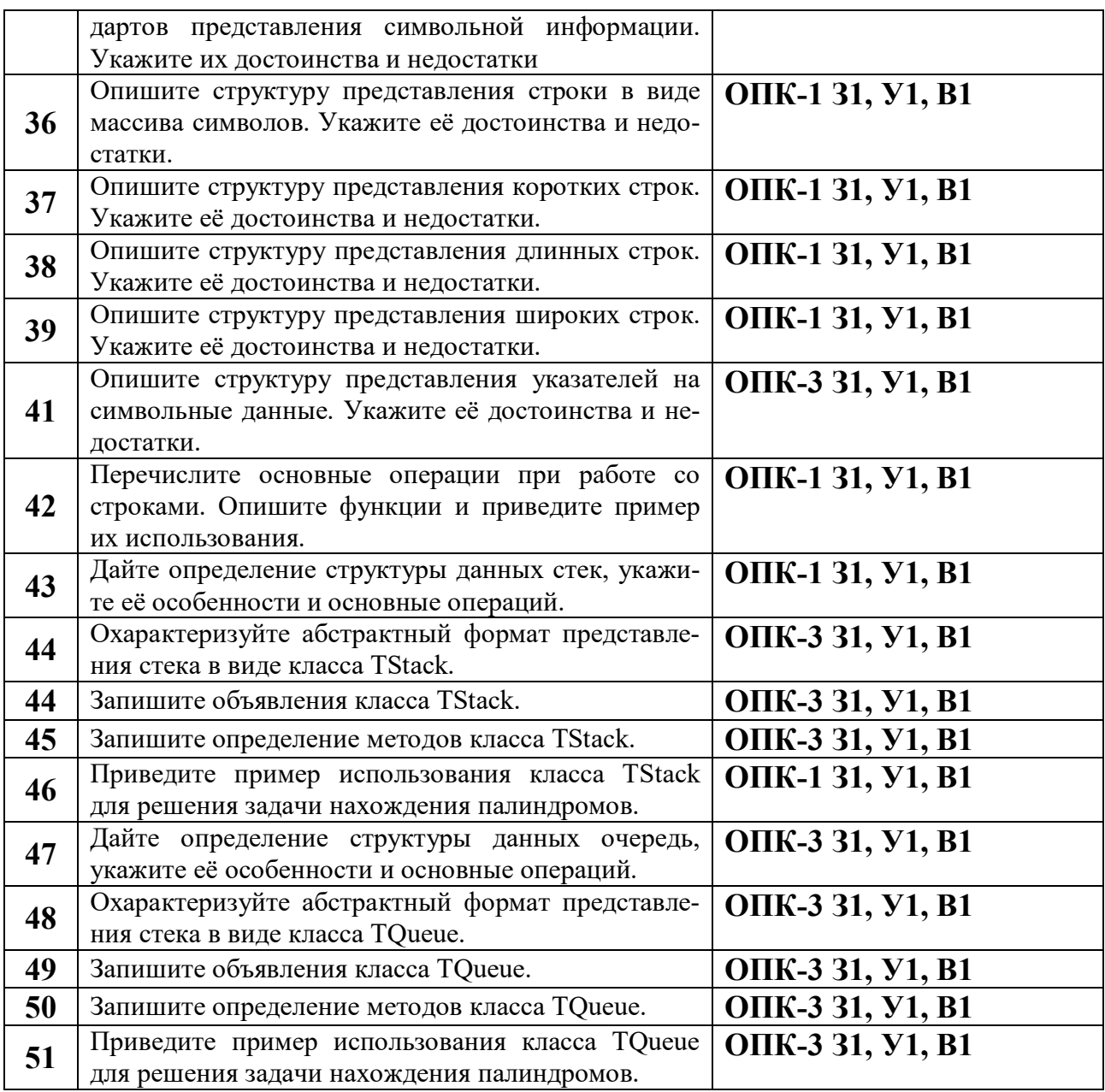

#### ПОКАЗАТЕЛИ И КРИТЕРИИ ОЦЕНИВАНИЯ КОМПЕТЕНЦИЙ (Шкалы оценивания)

Результаты выполнения обучающимся заданий на экзамене оцениваются по пятибалльной шкале*.*

В основе оценивания лежат критерии порогового и повышенного уровня характеристик компетенций или их составляющих частей, формируемых на учебных занятиях по дисциплине «Объектно-ориентированное программирование» (Таблица 2.5 рабочей программы дисциплины).

**«Отлично» (5)** – оценка соответствует повышенному уровню и выставляется обучающемуся, если он глубоко и прочно усвоил программный материал, исчерпывающе, последовательно, четко и логически стройно его излагает, умеет тесно увязывать теорию с практикой, свободно справляется с задачами, вопросами и другими видами применения знаний, причем не затрудняется с ответом при видоизменении заданий, использует в ответе

материал монографической литературы, правильно обосновывает принятое решение, владеет разносторонними навыками и приемами выполнения практических задач.

«Хорошо» (4) – оценка соответствует повышенному уровню и выставляется обучающемуся, если он твердо знает материал, грамотно и по существу излагает его, не допуская существенных неточностей в ответе на вопрос или выполнении заданий, правильно применяет теоретические положения при решении практических вопросов и задач, владеет необходимыми навыками и приемами их выполнения.

«Удовлетворительно» (3) – оценка соответствует пороговому уровню и выставляется обучающемуся, если он имеет знания только основного материала, но не усвоил его деталей, допускает неточности, демонстрирует недостаточно правильные формулировки, нарушения логической последовательности в изложении программного материала, испытывает затруднения при выполнении практических работ.

«Неудовлетворительно» (2) – оценка выставляется обучающемуся, который не достигает порогового уровня, демонстрирует непонимание проблемы, не знает значительной части программного материала, допускает существенные ошибки, неуверенно, с большими затруднениями выполняет практические работы.